7p�This installation is being performed by TFirst Impression" For more information on FI, see 7><sup>•</sup> Go to the directory where you installed Go to the directory where you installed 0 "Shareware Tracker" 1

7 Chareware Tracker **Charges Executes** BlueCollar Software **Charges 1** 1 uth Route 68 **18 Company 4** Curbana, OH 43078 **18 Company 4 Company 4** (513) 653-8388 .323 South Route 68 Communication Chevrolet Chemical Chemical Chemical Chemical Chemical Chemical Chemical Che 40? � nyow\*.\* \*.frm \*.1st \*.me \*.lbl \*.doc \*.diz \*.ads !Disk 2 \*.o  $7$   $\bigcirc$ Please wait while the installation copies and uncompresses all the

by the swt.exe state of the state of the state of the state of the state of the state of the state of the state of the state of the state of the state of the state of the state of the state of the state of the state of the

files into the destination directory.

ank You!!  $\qquad \qquad \qquad \bullet \qquad \bullet$ 

**Example 2 Set 10 Analysis 2 Set 10 Analysis 2 Set 2 Analysis 2 Set 2 Analysis 2 Set 2 Analysis 2 Set 2 Analysis 2 Set 2 Analysis 2 Set 2 Analysis 2 Set 2 Analysis 2 Set 2 Analysis 2 Set 2 Analysis 2 Set 2 Analysis 2 Set 2** 

3072

CLIPPER=F95

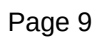

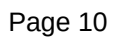

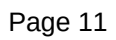

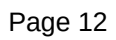

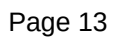